RPC PDF

https://www.100test.com/kao\_ti2020/645/2021\_2022\_RPC\_E8\_BF\_ 9C\_E7\_A8\_8B\_E8\_c97\_645587.htm 1 IDL IDL uuidgen.exe 中uuidgen.exe的位置,如:C:\Program Files\Microsoft Visual Studio 9.0\Common7\Tools example in the "uuidgen /i /ohello.idl" IDL hello.idl /hello.idl [ uuid(b2617491-ba5a-48a9-b388-9f0cee8ec882), version(1.0) ]  $interface INTERFACENAME {\}$ //hello.idl [ uuid(b2617491-ba5a-48a9-b388-9f0cee8ec882), version(1.0) ] interface INTERFACENAME { void HelloProc([in,string]unsigned char\* szhello). void  $\text{ShutDown}(\text{void}).$   $\}$  2 acf hello.acf //hello.acf [ implicit\_handle (handle\_t hello\_IfHandle) ] interface INTERFACENAME { }  $1)$  hello.idl hello.acf INTERFACENAME  $2)$  hello.idl hello.acf 3 IDL "midl hello.idl"  $MIDL1005$  $vs2008$ RpcTest hello.idl RpcTest RpcTest hello\_h.h, hello\_c.c, hello\_s.c

hello h.h

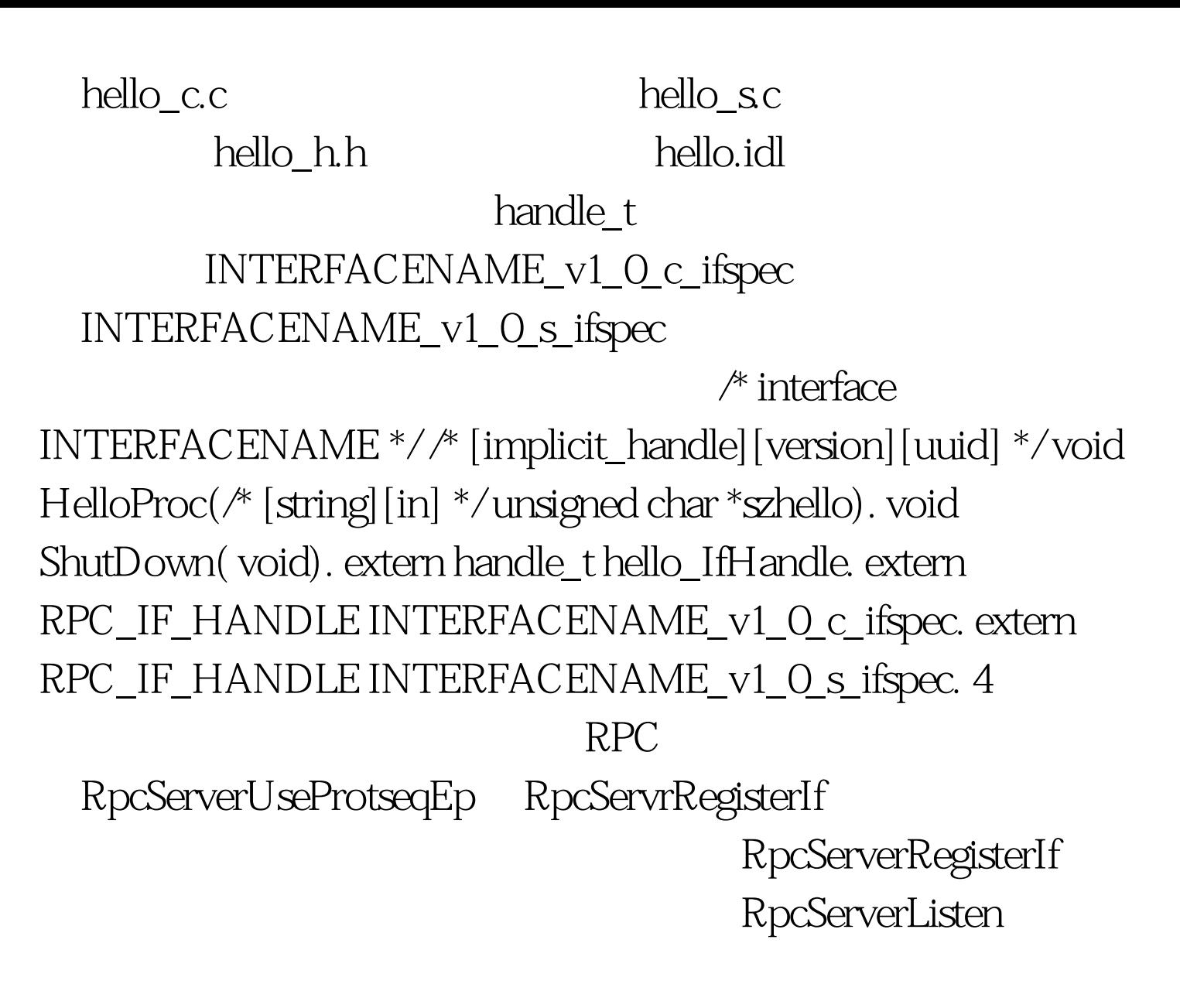

midl\_user\_allocate midl\_user\_free

//server.cpp #include 100Test www.100test.com